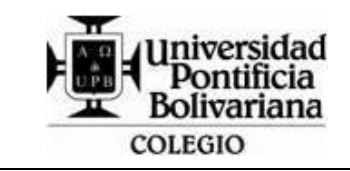

## **FORMATO GUÍA DE TRABAJO (HORIZONTAL)**

Código: DA-FO-431 Versión: 3

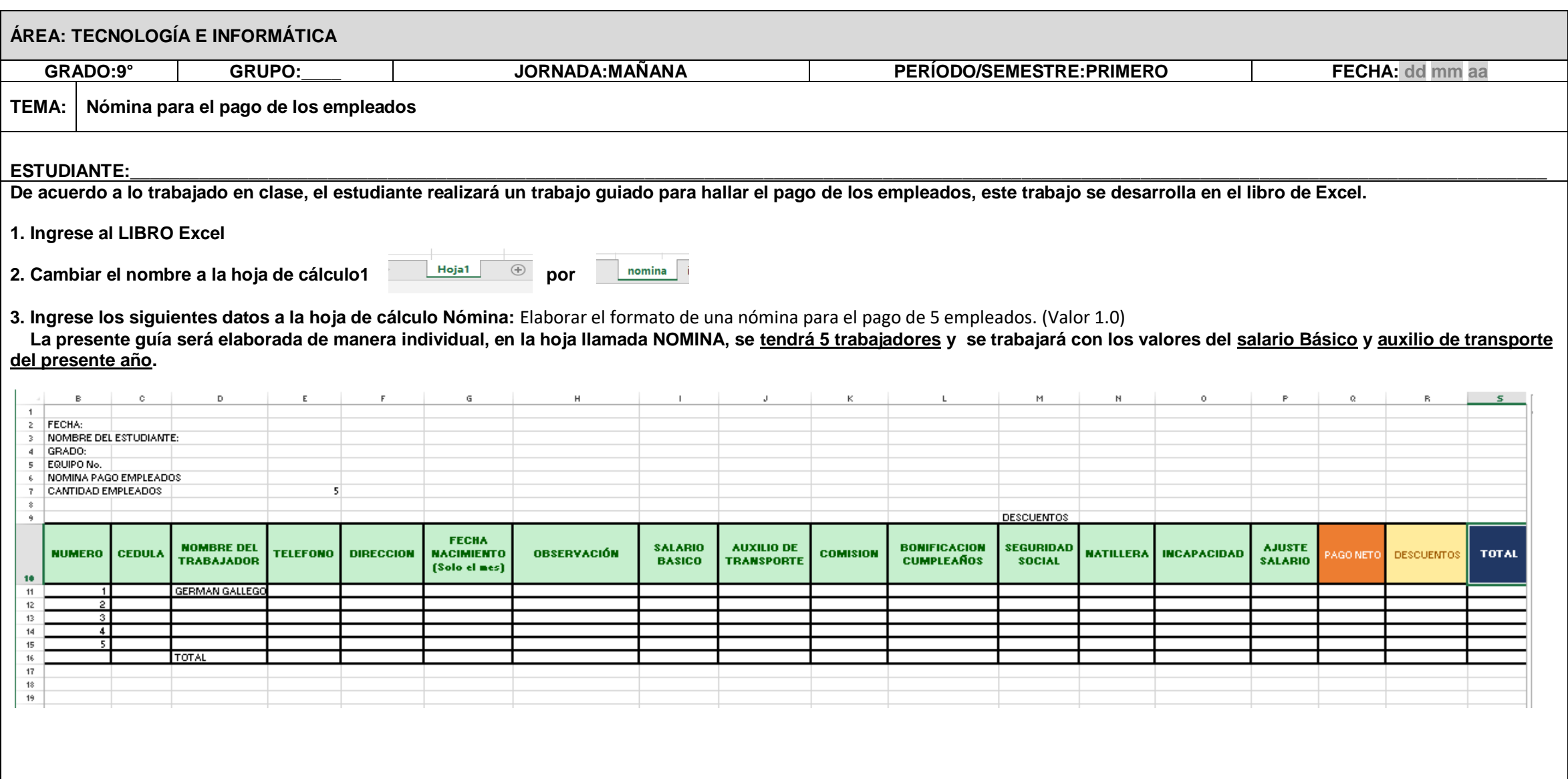

**TENER EN CUENTA LAS SIGUIENTES CARACTERISTICAS PARA HALLAR EL VALOR TOTAL A PAGAR EN EL MES (VALOR 3.0)**

- **El trabajador 2 estuvo incapacitado 3 días y será descontados del pago del mes. Realizar los cálculos necesarios. Para hallar el valor de la incapacidad por tres días, se debe tomar el salario básico, y sacar el valor de un día y multiplicarlo por tres días que estuvo incapacitado =I11/30\*3**
- **El trabajador 4 recibió una bonificación del 15% de su salario básico.** Se debe de realizar una condicional donde se pregunta por el número del trabajador, el cual tiene una comisión por venta, si es verdad se le da un 15% de su salario de lo **contrario no se le da ninguna comisión. =SI(B11=4;I11\*15%;0)**
- **el porcentaje del aporte a la natillera es del 3% del salario de cada trabajador siempre se debe de tomar el salario básico y se multiplica por el porcentaje: =I11\*3%**
- **Realizar el cálculo del pago de la seguridad social del trabajador y es el 8% siempre se debe de tomar el salario básico y se multiplica por el porcentaje: =I11\*8%**
- **Los trabajadores 1 y 3 reciben una bonificación del 5% por cumpleaños Se debe de realizar una condicional donde se pregunta por el mes de cumpleaños, el cual tiene una bonificación del 5% de su salario =SI(G11="FEBRERO";I11\*5%;0)**
- **Realizar el condicional, para escribir "felicitaciones por tu cumpleaños", si tiene una bonificación Se debe de realizar una condicional donde se pregunta si la bonificación tiene un aumento mayor a su sueldo básico recibirá una felicitaciones por su cumpleaños. =SI(L11=I11\*5%;"FELICITACIONES POR SU CUMPLEAÑOS";" ")**
- **Realice un condicional donde se le da 1% a los trabajadores que ganen igual o más de 1'000,000 en su pago neto** Se realiza una condicional donde se pregunta si el pago neto es igual o mayor a 1'000.000, para ajustarle un 1% de ganancia a este de lo contrario no obtiene porcentaje de **aumento =SI(Q11>=1000000;Q11\*1%;0)**
- **Calcular el pago neto, descuentos y pago total Pago neto: se toman los valores que deben de pagarse por concepto de; salario básico, auxilio de transporte, bonificaciones, comisiones en el mes. =SUMA(I11:L11)**

**Descuentos: se da por concepto de seguridad social que se debe de pagar, la natillera de la empresa y si se tiene incapacidad en el mes. =M11+N11+O11**

**Pago Total: Es el pago del mes de un trabajador donde al pago neto se le resta los descuentos que obtuvo en el mes, pero adicional a este se realiza un ajuste por su pago neto, si se obtuvo una ganancia del mes de \$1'00.000 o más. =Q11-R11+P11**

• **Hallar LOS TOTALES.**

**Sumar cada total: salario básico, auxilio de transporte, bonificaciones, comisiones, seguridad social, la natillera e incapacidad.**

**Aplicar formato a todas las tablas realizadas, cambiar tipo de letra color y sombreado a cada una de las tablas, además de centrar y ajustar los textos. (valor 0.5)**

**Guardar el archivo con el nombre: TALLER\_DOS\_NOMBRE\_DEL\_ESTUDIANTE\_GRUPO (valor 0.5)**